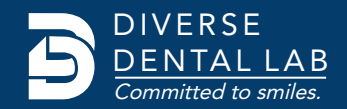

## Planmeca® Emerald™

## **Connect Your Planmeca® Emerald™** to **DDL's** Workflow

Save time and money when you send scans directly from your Planmeca® Emerald™ digital impression scanner. **In addition to all-ceramic restorations, DDL accepts digital impressions for PFM and full-cast restorations.**

- Go to www.ddxdental.com/login , select "Dental Practice", and enter your login information.
- Choose "New Case" and use the form to enter the procedure, shade, patient details, and any additional notes.
- Upload the impression file(s) and submit your case!

If you have any questions, contact DDL at 1.844.463.4837 and ask for digital impression technical support.

## **Looking for More Information?**

For product information or resources visit **www.diversedentallab.com or Call us on 1.844.463.4837** 

Save money and time on every digital case, choose to go model free!

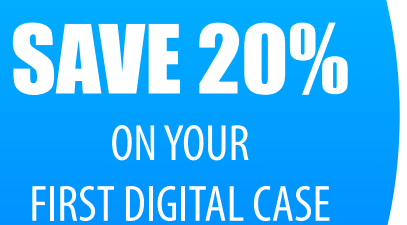

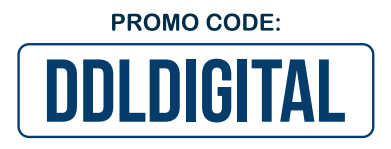

Digital submissions are simple when you choose Diverse Dental Lab. **Write promo code: DDLDIGITAL** on your Rx when you upload your first case and save 20% on your first digital submission.

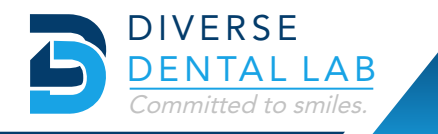